# **CASIO.**

# **Stylish and Compact Design**

The 140CR's user-friendly compact body with its understated black finish looks great anywhere. Equipped with security and other advanced functions, it offers all the convenience small and mid-sized retailers require.

S-sized drawer

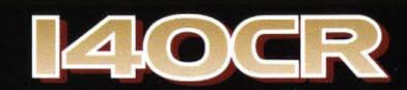

**Electronic Cash Register** 

- Antimicrobial Keyboard (SIAA ISO 22196)
- **Environmentally friendly design \*1,\*2**
- **Easy date and time setup**
- One key for effortless tax programming
- · Multi purpose tray

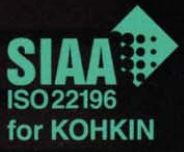

# 140CR Electronic Cash Register

# **Highlighted Features**

#### Antimicrobial keyboard conforms with ISO 22196 standard

#### Easy time and date setup

Flashing appropriate input for time and date setting when needed.

#### Powerful department functions

The 140CR features 20 departments with five keys using four shifts. Popular items can be registered to a large department key for ease of use and others to a regular-size key to categorize item registration. Removable key caps can be used to customize the description of keys.

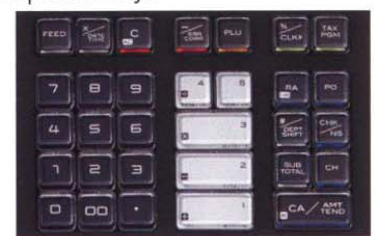

#### **Effortless tax programming**

for up to 4 tax rates Add-in and add-on tax system makes all tax operations simple and fast.

#### Support for up to eight cashiers

#### **120 PLUs**

Up to 120 items can be programmed with unit prices for quick and accurate registration. LinKing to a department makes it possible to categorize items sold.

#### Mode key

Mode key provides secure registration control.

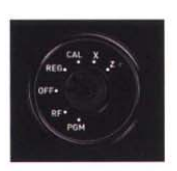

#### **Calculator mode**

Simply turn the mode switch to "CAL" and you can use the 140CR as a calculator.

#### Three ways to tender payment

Payment can be made by cash, charge, or check, providing shoppers with the flexibility necessary for their individual lifestyles.

#### Four types of reports

Four different types of reports are available to provide information on sales: a financial report for a quick check of your sales during business hours, a periodic report for a specific period of sales, a PLU report for up to 120 items, and a general control report for departments and all other functions totalizers.

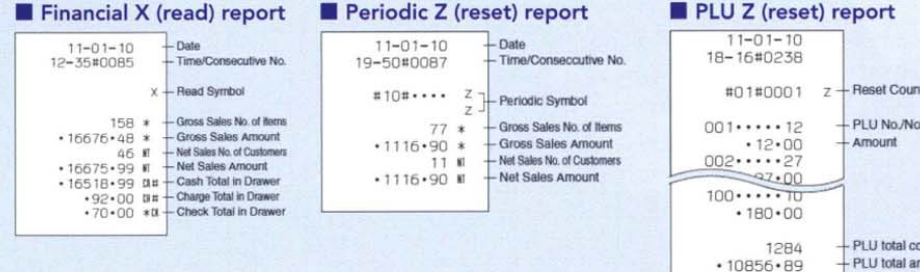

### **Wariety of Sales Reports** General control Z (reset) report

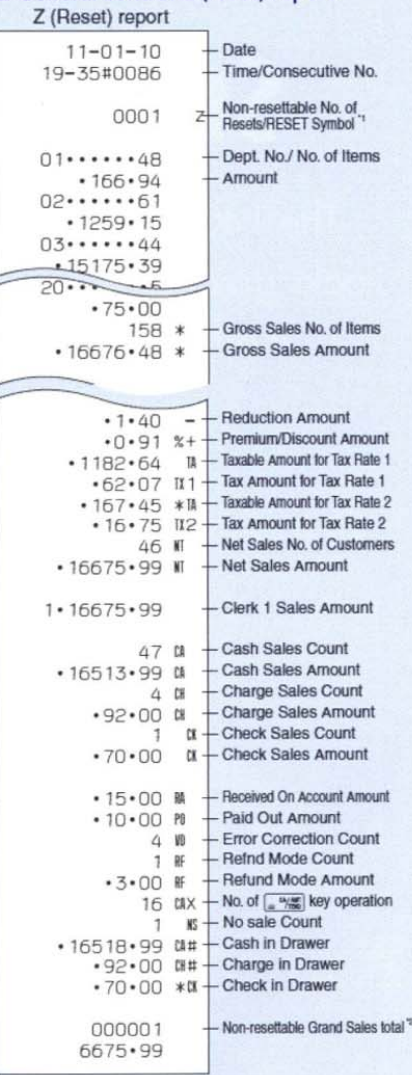

X (Read) report is the same except " and ".

### Other Features

- Journal or receipt printing selection
- Received on account/Paid out functions
- **Error** correction
- Refund mode for recording returned goods
- Percentage and discount amount
- Non-sales and non-add code entry
- **Euro** function
- Battery backup for memory protection\*
- Time and date display
- Lockable cash drawer
- Security system

# **Selection of Models**

- · Model with small-sized drawer (Five compartments for coins, three for notes)
- · Model with medium-sized drawer (Eight compartments for coins, four for notes)

Models vary by country.

## http://world.casio.com

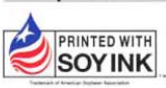

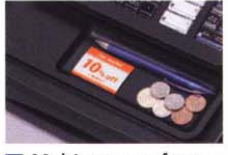

Multipurpose feature tray as standard

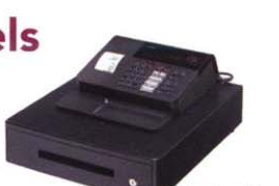

#### M-sized drawer

**Specifications** 

of item

nount

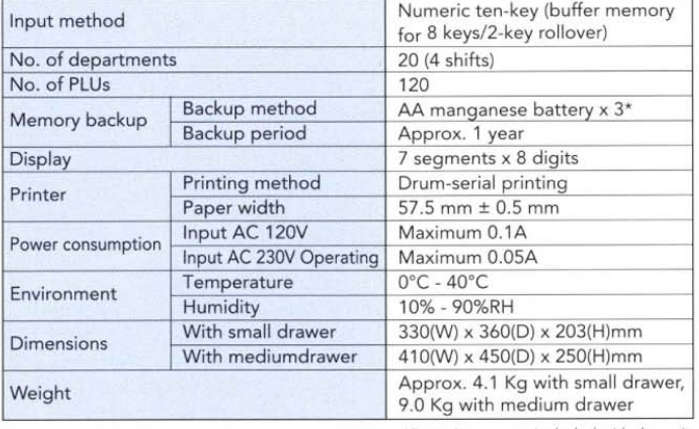

\*Batteries are not included with the unit.

- \*1 REDUCE VOLUME TO 18% OF THE CONVENTIONAL MODEL
- \*2 POST-CONSUMER CONTENT CASH REGISTER 30% / PACKAGING MATERIAL 80% (in case of M-drawer model)

Note: Specifications and design are subject to change without notice.

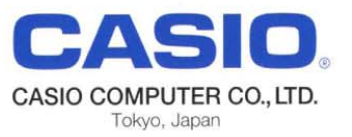